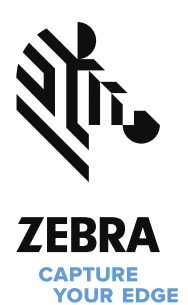

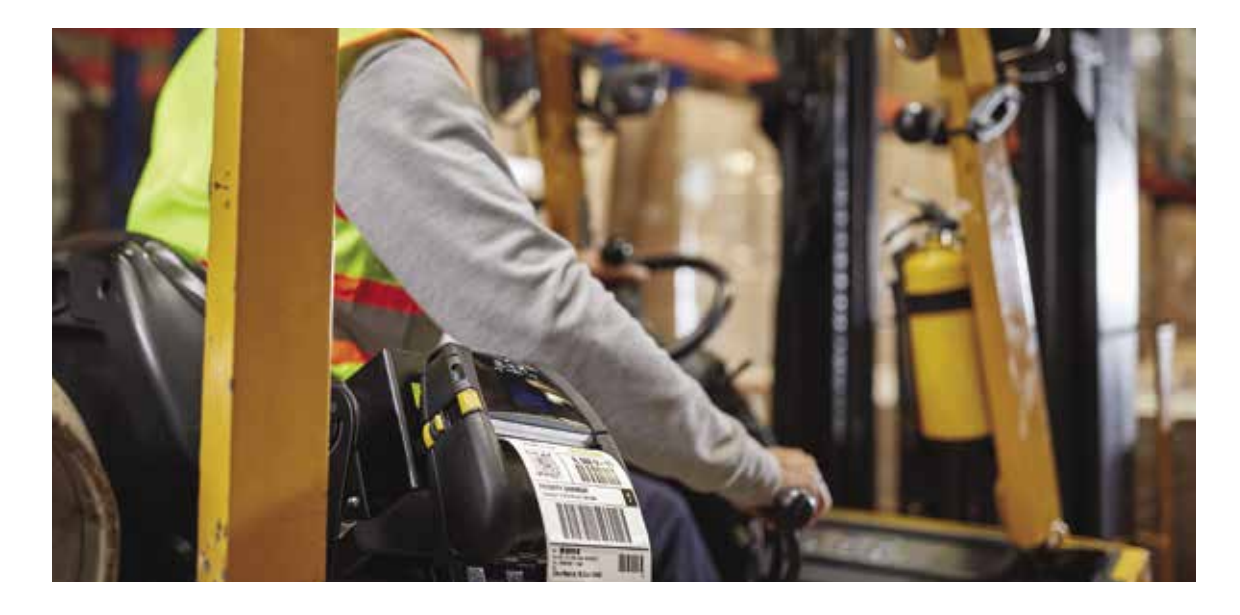

## **Mit der Software ZebraDesigner schnell und einfach professionelle Etiketten erstellen**

Einfache oder komplexe Etiketten mit festen oder variablen Daten entwerfen und drucken

Wir vereinfachen das Etikettendesign, damit Sie sich auf Ihre eigentliche Arbeit konzentrieren können. Lösungen von Zebra – wie unsere Etikettendesignsoftware – sollen Ihnen einen Wettbewerbsvorteil verschaffen.

ZebraDesigner bietet alles, was Sie brauchen, um professionell aussehende Etiketten und Anhänger schnell und einfach zu erstellen – von einfachen bis hin zu komplexen Formaten. Unsere intuitive Windows®-basierte Benutzeroberfläche vereinfacht den Entwurf und die Bearbeitung von Etiketten. Die neueste Version unterstützt das aktuelle Medienangebot von Zebra und bietet u. a. optimierte Funktionen für das Entwerfen und Drucken von Armbändern. Außerdem werden über Bluetooth® verbundene Drucker jetzt über die Treiberinstallationen unterstützt.

Ganz gleich, ob Sie Etiketten mit einfachem Text oder komplizierten Komponenten erstellen, wie z. B. RFID, feste oder variable Daten, Zebra bietet die passende ZebraDesigner-Softwareversion, die das problemlos ermöglicht:

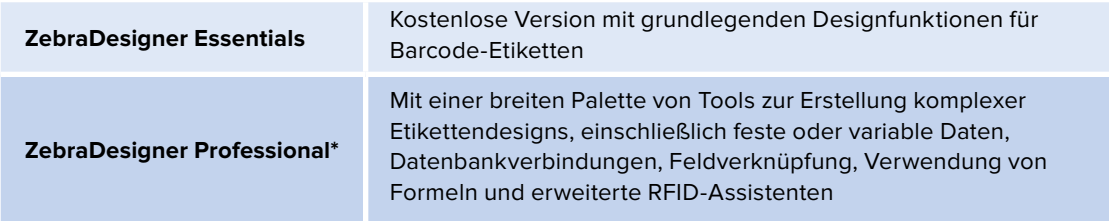

Unsere neueste Version unterstützt neue Treiber\*\* und ist mit der vorherigen Version abwärtskompatibel, sodass Sie vorhandene Etikettenformate weiterhin verwenden können.

In der nachstehenden Tabelle sind die Unterschiede zwischen den ZebraDesigner-Versionen aufgeführt, damit Sie die passende Softwarelösung für Ihre Anforderungen auswählen können.

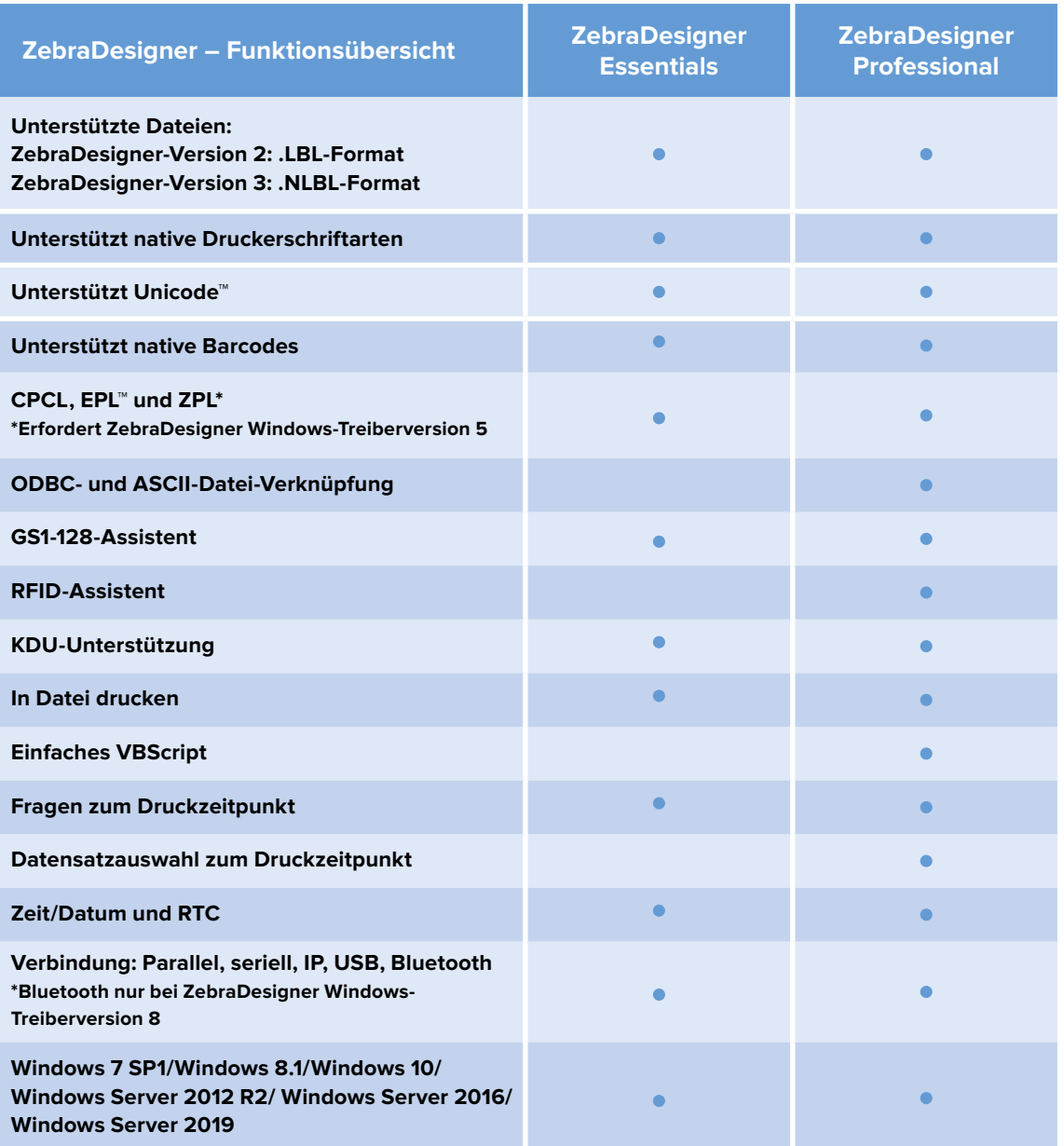

\*Erfordert Kauf eines Lizenzschlüssels zur einmaligen Aktivierung

\*\*Windows-Treiber v5 unterstützt EPL, ZPL und CPCL; NEUER Windows-Treiber v8 unterstützt ZPL für Link-OS®-Drucker.

**Um nähere Informationen zu erhalten oder ZebraDesigner herunterzuladen, gehen Sie zu [www.zebra.com/zebradesigner](http://www.zebra.com/zebradesigner).**

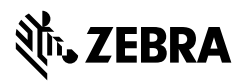

**Zentrale Nordamerika und Unternehmenszentrale** +1 800 423 0442 [inquiry4@zebra.com](mailto:inquiry4%40zebra.com?subject=)

**Zentrale Asien-Pazifik** +65 6858 0722 [contact.apac@zebra.com](mailto:contact.apac@zebra.com) **Zentrale EMEA** [zebra.com/locations](http://zebra.com/locations) [contact.emea@zebra.com](mailto:contact.emea@zebra.com)

**Zentrale Lateinamerika** +1 847 955 2283 [la.contactme@zebra.com](mailto:la.contactme@zebra.com)

©2019 ZIH Corp. oder verbundene Unternehmen. Alle Rechte vorbehalten. Zebra und der stilisierte Zebra-Kopf sind Marken von ZIH Corp., die in vielen Ländern weltweit eingetragen sind. Alle anderen Marken sind im Besitz der jeweiligen Eigentümer.